# polysat version 0.1 Tutorial Manual

Lindsay V. Clark <lvclark@ucdavis.edu> UC Davis Department of Plant Sciences <http://openwetware.org/wiki/Polysat>

June 23, 2010

## **Contents**

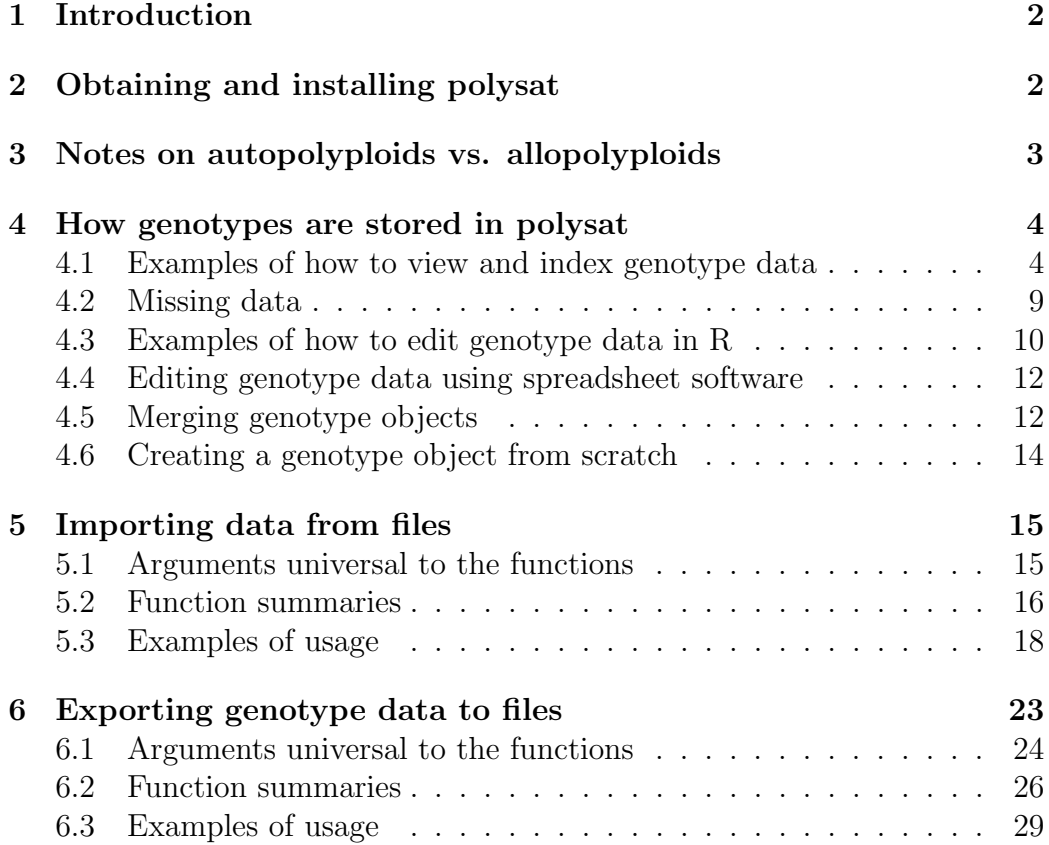

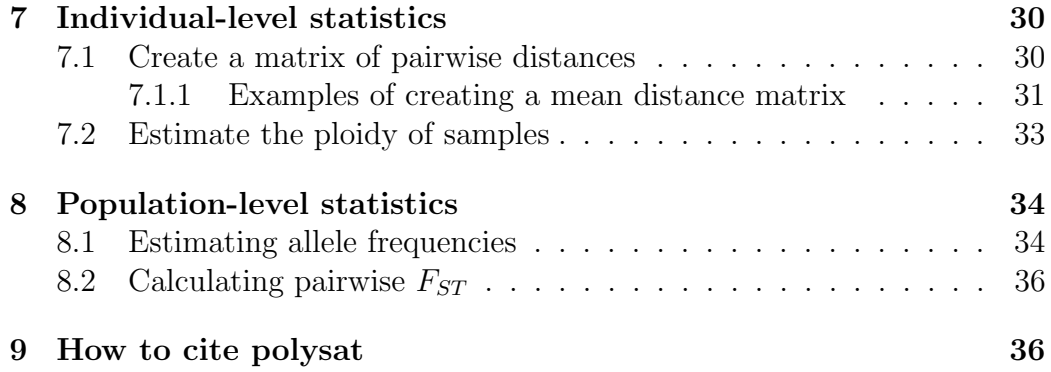

## <span id="page-1-0"></span>1 Introduction

The R package polysat is intended to provide useful tools for working with microsatellite data of any ploidy level, including populations of mixed ploidy. It can convert genotype data between different formats, including Applied Biosystems GeneMapper $(\widehat{R})$ , binary presence/absence data, ATetra, Tetra/Tetrasat, GenoDive, SPAGeDi, and Structure. It can also calculate pairwise genetic distances between samples, assist the user in estimating ploidy based on allele number, and calculate some simple population statistics. Due to the versatility of the R programming environment and the simplicity of how genotypes are stored by polysat, the user may find many ways to interface other R functions with this package, such as Principal Coordinate Analysis or AMOVA.

This manual is written to be accessible to beginning users of R. If you are a complete novice to R, it is recommended that you read through  $An$ Introduction to R ( <http://cran.r-project.org/manuals.html> ) before reading this manual or at least have both open at the same time. If you have the console open while reading the manual you can also look at the help files for base R functions (for example by typing ?dimnames or ?%in%) and also get more detailed information on polysat functions (e.g. ?read.GeneMapper).

## <span id="page-1-1"></span>2 Obtaining and installing polysat

The R console and base system can be obtained at [http://www.r-project.](http://www.r-project.org/ ) [org/](http://www.r-project.org/ ) . Once installed, polysat and other packages (note that combinat is required for the Bruvo.distance function) can be installed and loaded from a drop-down menu while connected to the internet. Alternatively, you can type

- > install.packages("combinat")
- > install.packages("polysat")
- > library("polysat")

into the R console. If you instead download the package from CRAN using your web browser, you can then install it at your operating system's command prompt using R CMD INSTALL or in R using the function install.packages, and load it in R using the function library. (See [http://cran.r-project.](http://cran.r-project.org/doc/manuals/R-intro.html#Packages)  $org/doc/manuals/R-intro.html$ #Packages for more information; the procedure is the same for any R package.) If you quit and restart R you will not have to re-install the package but you might need to load it again (using the library function as shown above).

## <span id="page-2-0"></span>3 Notes on autopolyploids vs. allopolyploids

Although polysat is equally able to store autopolyploid and allopolyploid data, it does not distinguish between the two. The user should take assumptions of the analysis into consideration depending on the inheritance pattern of the loci. In an autopolyploid, all alleles for a given microsatellite marker truly belong to one locus. In an allopolyploid, a microsatellite marker represents two or more loci (barring mutations that cause the primers to only amplify in one genome), and there is no simple way to know which alleles came from which locus without genotyping progeny of every individual. Recent software for allotetraploids [\[12,](#page-36-0) [6,](#page-36-1) [8\]](#page-36-2) use iterative processes to assign alleles to one disomic genome or the other and calculate population statistics from there. At this time, no functions in polysat perform this type of partitioning. In particular, the functions Bruvo.distance and estimate.freqs make more sense in autopolyploids than allopolyploids. They may still produce biologically meaningful results when run on allopolyploid data, although the user should keep in mind that allopolyploid data violate the assumptions that all alleles for a given marker belong to one interbreeding pool and can be closely related to each other through mutation.

## <span id="page-3-0"></span>4 How genotypes are stored in polysat

The object that is used universally in polysat to store genotypes is a twodimensional list of vectors. Samples are the first dimension of the list, and the names of the first dimension are the names of the samples. Loci are the second dimension of the list, and likewise the names of the second dimension are the names of the loci. Each vector contains all unique alleles for a given sample at a given locus. It is generally assumed that the alleles are integers, although some polysat functions may still work on numeric and character vectors. It is also assumed that copy number is never known for partially heterozygous genotypes, and so a vector of alleles contains each allele only once and is no longer than needed to contain the alleles in this way. This allows polysat the flexibility of processing samples of any ploidy, storing samples of mixed ploidy in the same project, and estimating ploidy when it is unknown. Missing data are represented by vectors of length 1, containing a symbol of the user's choosing, -9 by default. The user may find ways of manipulating the genotype object that are not provided in the polysat package, since the object can be created and accessed using the base R package.

If you want to follow along with the examples below, first type

> data(testgenotypes) > data(FCRinfo)

into your console to load the objects testgenotypes and FCRinfo. All of the commands in this manual can also be found in a file called "samplesession.R" in the "demo" directory of the polysat package. This file can be opened with a text editor, or if you use Emacs Speaks Statistics you can open the file there and send it to R one line at a time.

Alternatively, skip ahead to the chapter on importing data from files so that you can work with your own data.

## <span id="page-3-1"></span>4.1 Examples of how to view and index genotype data

If you type the name of the genotype object (either from the example data or your own) into the console in order to view it, you will get something like this (sample names in this example start with FCR and locus names start with RhCBA):

#### > testgenotypes

```
RhCBA15 RhCBA23 RhCBA28
FCR1 207 Integer, 2 Integer, 6
FCR2 Integer,2 Integer,6 Integer,6
FCR3 208 Integer, 3 Integer, 8
FCR4 Integer,4 Integer,2 Integer,3
FCR5 207 Integer, 3 Integer, 8
FCR6 208 Integer, 3 Integer, 8
FCR7 Integer,4 Integer,3 Integer,5
FCR8 Integer,4 Integer,2 Integer,3
FCR9 Integer,4 Integer,2 Integer,3
FCR10 Integer, 3 98 Integer, 3
FCR11 Integer,4 Integer,2 Integer,3
FCR12 Integer,4 Integer,2 Integer,3
FCR13 Integer,4 Integer,2 Integer,3
FCR14 Integer,4 Integer,2 Integer,3
FCR15 Integer,4 Integer,3 182
FCR16 Integer,4 Integer,2 -9
FCR17 Integer,4 Integer,2 Integer,3
FCR18 Integer,4 Integer,2 Integer,3
FCR19 Integer,4 Integer,2 Integer,3
FCR20 Integer,4 Integer,2 Integer,3
```
As you can see, this does not allow you to view the alleles, except for genotypes that only have one allele. However, you can see the sample names and locus names that are used to index the genotype data. You can also see that the alleles are all stored as integers, and you can see how many alleles each genotype has.

Say you just wanted to view the genotypes for RhCBA23:

```
> testgenotypes[, "RhCBA23"]
$FCR1
[1] 102 111
$FCR2
[1] 102 104 106 111 123 125
```
\$FCR3

[1] 102 106 115 \$FCR4 [1] 98 125 \$FCR5 [1] 102 106 115 \$FCR6 [1] 102 106 115 \$FCR7 [1] 98 106 126 \$FCR8 [1] 98 127 \$FCR9 [1] 98 127 \$FCR10 [1] 98 \$FCR11 [1] 98 127 \$FCR12 [1] 98 127 \$FCR13 [1] 98 127 \$FCR14 [1] 98 127 \$FCR15 [1] 98 108 117 \$FCR16 [1] 98 125 \$FCR17 [1] 98 126 \$FCR18 [1] 98 126 \$FCR19 [1] 98 126 \$FCR20 [1] 98 126

At the locus RhCBA23, FCR1 has the alleles 102 and 111, FCR2 has the alleles 102, 104, 106, 111, 123, and 125, and so on with the other individuals. Say you just wanted to view the genotypes for FCR14:

```
> testgenotypes["FCR14", ]
```
\$RhCBA15 [1] 197 207 212 218

\$RhCBA23 [1] 98 127

\$RhCBA28 [1] 164 174 176

You may just want to analyze a subset of your data:

```
> myloci <- c("RhCBA23", "RhCBA28")
> mysamples <- c("FCR1", "FCR2", "FCR3", "FCR4", "FCR5", "FCR6",
+ "FCR7", "FCR8", "FCR9", "FCR10")
> subgenotypes <- testgenotypes[mysamples, myloci]
> subgenotypes
```

```
RhCBA23 RhCBA28
FCR1 Integer,2 Integer,6
FCR2 Integer,6 Integer,6
FCR3 Integer,3 Integer,8
FCR4 Integer,2 Integer,3
FCR5 Integer,3 Integer,8
FCR6 Integer,3 Integer,8
FCR7 Integer,3 Integer,5
FCR8 Integer,2 Integer,3
FCR9 Integer,2 Integer,3
FCR10 98 Integer, 3
```
When providing your genotype data as an argument for any of the functions in polysat, you may choose to just index a subset of the data in the argument rather than making a separate object to contain the subset beforehand. For example,

#### > testdist <- meandistance.matrix(testgenotypes[mysamples, myloci])

Many of the functions also have optional samples and loci arguments, which work exactly the same way for choosing a subset of the data. For example,

```
> testdist <- meandistance.matrix(testgenotypes, samples = mysamples,
+ loci = myloci)
```
would give exactly the same results as the similar assignment above.

You might just want to exclude a few samples without having to type the full names of all other samples:

```
> to.exclude <- c("FCR11", "FCR12")
> all.samples <- dimnames(testgenotypes)[[1]]
> to.analyze <- all.samples[!all.samples %in% to.exclude]
> to.analyze
 [1] "FCR1" "FCR2" "FCR3" "FCR4" "FCR5" "FCR6" "FCR7" "FCR8" "FCR9"
[10] "FCR10" "FCR13" "FCR14" "FCR15" "FCR16" "FCR17" "FCR18" "FCR19" "FCR20"
> testgenotypes[to.analyze, ]
```

```
RhCBA15 RhCBA23 RhCBA28
FCR1 207 Integer, 2 Integer, 6
FCR2 Integer,2 Integer,6 Integer,6
FCR3 208 Integer, 3 Integer, 8
FCR4 Integer,4 Integer,2 Integer,3
FCR5 207 Integer, 3 Integer, 8
FCR6 208 Integer, 3 Integer, 8
FCR7 Integer,4 Integer,3 Integer,5
FCR8 Integer,4 Integer,2 Integer,3
FCR9 Integer,4 Integer,2 Integer,3
FCR10 Integer, 3 98 Integer, 3
FCR13 Integer,4 Integer,2 Integer,3
FCR14 Integer,4 Integer,2 Integer,3
FCR15 Integer,4 Integer,3 182
FCR16 Integer,4 Integer,2 -9
FCR17 Integer,4 Integer,2 Integer,3
FCR18 Integer,4 Integer,2 Integer,3
FCR19 Integer,4 Integer,2 Integer,3
FCR20 Integer,4 Integer,2 Integer,3
```
Note: a common error to get when indexing is a subscript out of bounds error. This means that you used a character string that is not actually found in the dimnames of the object, like FRC15 or FCR21 in this example.

### <span id="page-8-0"></span>4.2 Missing data

If a genotype is missing at a particular sample and locus, its vector will be of length one, containing a missing data symbol of the user's choice. This symbol is -9 by default. Any polysat function that deals with missing data has an argument called missing (or sometimes missingin and missingout if there are options for both input and output) that can be used to indicate that the genotype object uses a different symbol for missing data, or that a different symbol should be used in the object to be created.

The function find.missing.gen can be used to search a genotype object and list the locus and sample name of any genotype that is missing. For example:

> find.missing.gen(testgenotypes)

Locus Sample 1 RhCBA28 FCR16

## <span id="page-9-0"></span>4.3 Examples of how to edit genotype data in R

Since all of the loci in the above example have similar names, you may want to shorten their names.

```
> dimnames(testgenotypes)[[2]] <- c("C15", "C23", "C28")
```
There may be errors in the genotypes that you want to fix:

```
> testgenotypes[["FCR5", "C15"]] <- 208
> testgenotypes[["FCR19", "C23"]]
[1] 98 126
> testgenotypes[["FCR19", "C23"]] <- c(98, 125)
> testgenotypes[["FCR2", "C23"]]
[1] 102 104 106 111 123 125
> testgenotypes[["FCR2", "C23"]][4] <- 112
> testgenotypes["FCR5", ]
$C15
[1] 208
$C23
[1] 102 106 115
$C28
[1] 146 148 157 159 166 170 172 174
> testgenotypes["FCR19", ]
$C15
[1] 197 207 211 218
$C23
```

```
[1] 98 125
$C28
[1] 163 174 176
> testgenotypes["FCR2", ]
$C15
[1] 206 207
$C23
[1] 102 104 106 112 123 125
$C28
[1] 146 155 157 159 168 175
```
Why am I using double brackets to index single genotypes, while I use single brackets to index larger subsets of the data? Compare the output of the two methods when used to access a single genotype:

```
> testgenotypes["FCR7", "C28"]
[1][1] 164 174 176 179 181
> testgenotypes[["FCR7", "C28"]]
[1] 164 174 176 179 181
```
The first is a list of length one containing the vector. The second is the vector itself. In most cases you want the latter. Note that you cannot use double brackets to index multiple elements of the list:

```
> testgenotypes[["FCR7",]]
```
Error in testgenotypes[["FCR7", ]] : invalid subscript type 'symbol'

### <span id="page-11-0"></span>4.4 Editing genotype data using spreadsheet software

If you have a lot of edits to make or simply don't like the command-line approach to genotype editing, you may prefer to export the data to a tabdelimited text file, edit it in spreadsheet software or a text editor, then import it back into R. polysat can export and import data in a variety of formats (see chapters on exporting and importing). Personally, I think that the easiest for viewing and editing data is the Applied Biosystems GeneMapper $\mathbb{R}$ format, which is a simple table that stores each allele in its own cell.

```
> write.GeneMapper(testgenotypes, "genotypestoedit.txt")
```
Now open the file "genotypestoedit.txt" in your favorite spreadsheet program. If you don't know where your home directory is and can't find the file, try again but type in the full file path that you want to write to, e.g. "C:\\Users\\lvclark\\Documents\\genotypestoedit.txt".

Save the file once you've finished editing it, then import it back:

```
> testgenotypes <- read.GeneMapper("genotypestoedit.txt")
```
or

```
> testgenotypes <-read.GeneMapper(
      + "C:\\Users\\lvclark\\Documents\\genotypestoedit.txt")
```
## <span id="page-11-1"></span>4.5 Merging genotype objects

If you have multiple genotype objects that you would like to combine into one, there are a couple methods that you could use.

If both genotype objects have the same set of samples, but different loci, the cbind function can combine them. If you are concerned that the samples might be in a different order or that one object has a few samples (that you want to get rid of) that the other object doesn't have, you can subscript both objects with the same vector of sample names.

```
> mygenotypes1 <- array(list(1,2,3,4), dim=c(2,2),+ dimnames=list(c("ind1", "ind2"), c("loc1", "loc2")))
> mygenotypes2 <- array(list(5, 6, 7, 8), dim=c(2, 2),+ dimnames=list(c("ind1", "ind2"), c("loc3", "loc4")))
```

```
> mygenotypes1
    loc1 loc2
ind1 1 3
ind2 2 4
> mygenotypes2
    loc3 loc4
ind1 5 7
ind2 6 8
> mysamples <- c("ind1", "ind2")
> mygenotypes <- cbind(mygenotypes1[mysamples, ], mygenotypes2[mysamples,
+ ])
> mygenotypes
    loc1 loc2 loc3 loc4
ind1 1 3 5 7
ind2 2 4 6 8
```
Likewise, if the two objects have the same set of loci, but different samples, they can be combined using rbind.

```
> mygenotypes2 <- array(list(9,10,11,12), dim=c(2,2),
+ dimnames=list(c( "ind3", "ind4"), c("loc1", "loc2")))
> mygenotypes2
    loc1 loc2
ind3 9 11
ind4 10 12
> myloci <- c("loc1", "loc2")
> mygenotypes <- rbind(mygenotypes1[, myloci], mygenotypes2[, myloci])
> mygenotypes
    loc1 loc2
ind1 1 3
ind2 2 4
ind3 9 11
ind4 10 12
```
If the situation is more complicated (e.g. you would use cbind but one object has a few samples that the other doesn't, and you want to preserve these samples in the final object), you can export the objects to separate GeneMapper files, then import them together into one object.

```
> write.GeneMapper(mygenotypes1, "mygenotypes1.txt")
> write.GeneMapper(mygenotypes2, "mygenotypes2.txt")
> mygenotypes <- read.GeneMapper(c("mygenotypes1.txt", "mygenotypes2.txt"))
```
### <span id="page-13-0"></span>4.6 Creating a genotype object from scratch

If you are storing your genotype data in a format that is not already read by one of the functions in polysat (see next chapter), you may want to write your own function to read your genotype data, or you may want to make a genotype object manually. All of the functions in polysat that produce a genotype object first establish the structure of the list and fill it with missing data symbols:

```
> missing <- -9
> samples <- c("ind1", "ind2", "ind3")
> loci <- c("loc1", "loc2")
> gendata \leq - array(list(missing), dim = c(length(samples), length(loci)),
      dimnames = list(samples, loci))> gendata
    loc1 loc2
ind1 -9 -9
ind2 -9 -9ind3 -9 -9
```
Then the list is filled with genotype data. You can do this one genotype at a time, although it would take awhile for any reasonably sized dataset:

```
> gendata[["ind1", "loc1"]] <- c(100, 102, 104)
```
Or you can write a loop structure to fill the whole list at once:

```
> for(L in loci){
> for(s in samples){
> # Insert code here that would find the genotype of sample
> # s at locus L in your data structure and convert it to a
> # vector called thesealleles.
> gendata[[s,L]] <- thesealleles
> }
> }
```
If you are going to do this, some useful functions to look into are read.table, readLines, substring, and strsplit. However, hopefully you will be able to import your data using one of the functions below!

## <span id="page-14-0"></span>5 Importing data from files

Each of these functions creates a genotype object as described in the previous chapter. If the file format also contains information about which samples belong to which populations (read. ATetra, read. Tetrasat, read. GenoDive), the function also produces a vector, as long as the number of samples and with the sample names as the vector names, containing the population number for each sample. read.Structure and read.SPAGeDi can optionally produce data frames of population and other information contained in their respective file types.

Before you try any of these functions, you should make sure that you know in general how to read files into R in your operating system. You should be able to get read.table to work on a simple spreadsheet-like text file (tabdelimited or CSV). The file path is always a character string in quotes. Note that because backslash is an escape character in R, and is used in Windows file paths, you will have to write the backslash twice each time if you are using Windows. For example, "C:\\Users\\lvclark\\Documents\\mygenotypedata.txt".

All of the data import functions are summarized below, but more information on each can be found in their respective help files.

### <span id="page-14-1"></span>5.1 Arguments universal to the functions

The file path to be read is a character string as in other R functions for reading files. This is the first argument, and the only required argument, for all of the functions below except for dominant.to.codominant (see below for more details on this function). read.GeneMapper allows a character vector of any length, because it can read multiple files and combine them into one genotype object.

Most of the functions allow the user to specify which symbol is used to represent missing data in the genotype object produced. This is -9 by default. Since the ATetra format does not allow for missing data, there is no such argument for read.ATetra. The argument is called missing for read.GeneMapper, dominant.to.codominant, read.Tetrasat, read.SPAGeDi, and read.Genodive, and missingout for read.Structure.

### <span id="page-15-0"></span>5.2 Function summaries

#### read.GeneMapper

This function reads one or multiple files in the Applied Biosystems Gen- $\epsilon$ Mapper $\widehat{R}$ Genotypes Table format. dimnames for the genotype object are derived from the "Sample Name" and "Marker" columns. There can be as many "Allele" columns as needed to contain the data. Missing data should be indicated by deleting the row (if the function does not find a row for a particular sample-locus combination, it fills in the missing data symbol) or by filling in the missing data symbol in the first allele position. Alleles are kept in whatever format they are found in the file (fragment length in nucleotides if using the default naming scheme of GeneMapper). It is recommended that all alleles be converted to integers before reading the file.

Usage: read.GeneMapper(infiles, missing  $= -9$ )

#### read.ATetra

This function reads a file formatted for the software ATetra [\[12\]](#page-36-0). The data should be tetraploid, and no missing data are allowed. The function returns a list containing two elements: PopData and Genotypes. The first is a vector, with names equal to the sample names, containing the population number of each sample. The second is the genotype object. Alleles are converted to integers but otherwise stay the same as they are found in the file.

Usage: read.ATetra(infile)

#### read.Tetrasat

This function reads a file formatted for the software Tetrasat [\[8\]](#page-36-2) or Tetra [\[6\]](#page-36-1). The data should be tetraploid, and missing data are recognized as a column completely made up of white space. A list is returned in the same format as that returned by read.ATetra. The two-digit alleles from the file are converted to integers in the genotype object. Completely homozygous genotypes are written as the same allele four times in the file, but the allele is only stored once in the genotype object.

Usage: read. Tetrasat(infile, missing  $= -9$ )

#### read.GenoDive

This function reads a file formatted for the software GenoDive [\[9\]](#page-36-3) (or more recently [http://www.bentleydrummer.nl/software/software/GenoDive.](http://www.bentleydrummer.nl/software/software/GenoDive.html) [html](http://www.bentleydrummer.nl/software/software/GenoDive.html) ). The format is similar to that for GenePop, but any ploidy is allowed. Missing data are recognized as genotypes consisting only of zeros. Alleles are converted to integers but otherwise kept the same. A list is returned in the same format as that returned by read.ATetra and read.Tetrasat.

Usage: read.GenoDive(infile, missing  $= -9$ )

#### read.Structure

This function reads a file formatted for the software Structure [\[3,](#page-35-2) [2,](#page-35-3) [11,](#page-36-4) [5\]](#page-36-5). At this time the ONEROWPERIND option is not supported by polysat, so each microsatellite locus must have only one column in the file, and each individual must have *n* rows, where *n* is the ploidy of the file. Otherwise, the function is flexible as to whether or not sample names and marker names are present in the file, how many rows and columns are used in addition to those containing genotype data, the character used to delimit fields, the symbol used to indicate missing data, and the ploidy of the file. If marker names are used, they must be aligned with their corresponding columns (so that the data would look right if opened in a spreadsheet program). If there are extra columns present, there is the option to return the data in these as a data frame. For each sample and locus, repeated alleles are ignored, and missing data symbols are ignored unless the entire genotype is missing.

Usage: read.Structure(infile, missingin =  $-9$ , missingout =  $-9$ ,  $sep = "",$  markernames = TRUE, labels = TRUE, extrarows = 1, extra $cols = 0$ ,  $ploidy = 4$ ,  $getexcols = FALSE$ 

#### read.SPAGeDi

This function reads files formatted for the software SPAGeDi [\[4\]](#page-36-6). The user can specify whether a character is used to delimit alleles and which character it is, although this must be the same across all genotypes in the file. The function otherwise interprets codominant genotypes the same way that the software does. By default the function will only return a genotype object, but there are also options to return a vector containing the ploidy of each sample, or a data frame containing the categories and spatial coordinates of all samples.

Usage: read.SPAGeDi(infile, allelesep = "/", returncatspatcoord = FALSE, returnploidies = FALSE, missing =  $-9$ )

#### dominant.to.codominant

This function does not read a file directly, but instead takes data in the form of an array or matrix of binary allele presence/absence data. A file containing this type of data in a table-like format can be read by read.table and converted to a matrix by as matrix, then processed by dominant.to.codominant. The function also requires information about which columns represent which alleles and which loci. This information can be contained in the column names themselves, with the locus name and allele number separated by a period (or other character as specified by the user). The user can alternatively provide the function with a data frame listing loci and alleles in the same order that they are found in the columns of the genotype array. The symbol that indicates the presence of an allele is 1 by default but can be changed by the user. If the function does not find any alleles present for a particular sample and locus, it inserts the missing data symbol into that position in the genotype object.

Usage: dominant.to.codominant(domdata, colinfo = NULL, samples  $=$  dimnames(domdata)[[1]], missing  $=$  -9, allelepresent  $=$  1, split= ".")

## <span id="page-17-0"></span>5.3 Examples of usage

In the polysat package there is a folder called"extdata"which contains sample input files in all of the above formats. Open the files with formats of interest to you to see what they look like. To run these examples, you should figure

out the file path to this folder and edit the examples below accordingly. (Note that I use paste to simplify the creation of multiple similar file paths, but this is not a necessary part of using these functions. Try paste by itself or look at its help file if you are confused about what it does.)

```
> folderpath <- "C:\\Users\\lvclark\\R\\win-library\\2.11\\polysat\\extdata\\"
> ATdata <- read.ATetra(paste(folderpath,"ATetraExample.txt",sep=""))
> ATdata
$PopData
CMW1 CMW2 CMW3 CMW4 CMW5 FCR4 FCR7 FCR14 FCR15 FCR16 FCR17
   1 1 1 1 1 2 2 2 2 2 2 2
$Genotypes
    CBA15 CBA23
CMW1 Integer,4 Integer,4
CMW2 Integer,4 Integer,2
CMW3 Integer,4 Integer,2
CMW4 Integer,4 Integer,4
CMW5 Integer,4 Integer,3
FCR4 Integer,4 Integer,2
FCR7 Integer,4 Integer,3
FCR14 Integer,4 Integer,2
FCR15 Integer,4 Integer,3
FCR16 Integer,4 Integer,2
FCR17 Integer,4 Integer,2
> Tetdata <- read.Tetrasat(paste(folderpath,"tetrasatExample.txt",sep=""))
> Tetdata
$PopData
BCRHE1 BCRHE10 BCRHE2 BCRHE3 BCRHE4 BCRHE5 BCRHE6 BCRHE7 BCRHE8 BCRHE9
     1 1 1 1 1 1 1 1 1 1
   BR1 BR10 BR2 BR3 BR4 BR5 BR6 BR7 BR8 BR9
     2 2 2 2 2 2 2 2 2
$Genotypes
      A1_Gtype A10_Gtype B1_Gtype D7_Gtype D9_Gtype D12_Gtype
```

```
BCRHE1 Integer, 2 4 Integer, 2 2 3 Integer, 2
BCRHE10 Integer, 2 4 7 2 Integer, 2 Integer, 2
BCRHE2 4 4 Integer, 2 2 Integer, 3 Integer, 2
BCRHE3 4 4 2 Integer, 2 3 Integer, 2
BCRHE4 4 4 1 Integer, 2 Integer, 2 3 Integer, 3
BCRHE5 4 4 Integer, 2 2 3 Integer, 3
BCRHE6 Integer, 2 4 Integer, 2 2 3 7
BCRHE7 Integer, 2 4 Integer, 2 -9 3 7
BCRHE8 Integer, 2 4 Integer, 2 Integer, 2 3 Integer, 2
BCRHE9 Integer, 2 4 Integer, 2 2 3 Integer, 2
BR1 Integer, 2 4 5 2 3 Integer, 2
BR10 Integer, 3 4 Integer, 2 2 3 Integer, 2
BR2 Integer, 3 4 7 2 3 9
BR3 Integer, 3 4 7 2 3 9
BR4 Integer, 3 4 7 Integer, 2 3 10
BR5 Integer, 3 4 7 2 3 10
BR6 Integer, 2 4 Integer, 2 Integer, 2 3 10
BR7 Integer, 2 4 Integer, 2 2 3 Integer, 3
BR8 Integer, 3 4 7 2 3 Integer, 3
BR9 Integer, 2 4 7 2 3 7
> GDdata <- read.GenoDive(paste(folderpath,"genodiveExample.txt",sep=""))
> GDdata
$PopData
 John Paul George Ringo Yoko
   1 1 2 2 1
$Genotypes
    loc1 loc2
John Integer,2 Integer,2
Paul 2 -9
George 1 Integer, 2
Ringo Integer,3 Integer,2
Yoko Integer,2 Integer,2
> GMdata <- read.GeneMapper(paste(folderpath,"GeneMapperCBA",
+ c("15.txt","23.txt","28.txt"), sep=""))
> GMdata
```

```
RhCBA15 RhCBA23 RhCBA28
FCR1 207 Integer, 2 Integer, 6
FCR2 Integer,2 Integer,6 Integer,6
FCR3 208 Integer, 3 Integer, 8
FCR4 Integer,4 Integer,2 Integer,3
FCR5 207 Integer, 3 Integer, 8
FCR6 208 Integer, 3 Integer, 8
FCR7 Integer,4 Integer,3 Integer,5
FCR8 Integer,4 Integer,2 Integer,3
FCR9 Integer,4 Integer,2 Integer,3
FCR10 Integer, 3 98 Integer, 3
FCR11 Integer,4 Integer,2 Integer,3
FCR12 Integer,4 Integer,2 Integer,3
FCR13 Integer,4 Integer,2 Integer,3
FCR14 Integer,4 Integer,2 Integer,3
FCR15 Integer,4 Integer,3 182
FCR16 Integer,4 Integer,2 Integer,3
FCR17 Integer,4 Integer,2 Integer,3
FCR18 Integer,4 Integer,2 Integer,3
FCR19 Integer,4 Integer,2 Integer,3
FCR20 Integer,4 Integer,2 Integer,3
> Structdata <- read.Structure(paste(folderpath, "structureExample.txt",
+ sep=""), extracols = 1, ploidy = 8, getexcols = TRUE)
> Structdata
$ExtraCol
     V1
WIN1B 1
MCD<sub>1</sub> 2
MCD<sub>2</sub> 2
MCD<sub>3</sub> 2
$Genotypes
     RhCBA15 RhCBA23 RhCBA28 RhCBA14 RUB126 RUB262 RhCBA6
WIN1B Integer, 4 Integer, 2 Integer, 4 Integer, 3 Integer, 4 208 Integer, 3
MCD1 208 Integer,6 Integer,6 Integer,4 Integer,3 Integer,6 151
MCD2 208 Integer,4 Integer,7 Integer,4 Integer,2 Integer,4 150
```

```
MCD3 197 Integer, 2 Integer, 2 Integer, 2 Integer, 2 213 Integer, 2
     RUB26
WIN1B 99
MCD1 Integer, 3
MCD2 Integer,3
MCD3 Integer,2
> Spagdata <- read.SPAGeDi(paste(folderpath, "spagediExample.txt", sep=""),
+ returnploidies = TRUE)
> Spagdata
$Indploidies
i1 i2 i3 i4 i5 i6 i7 i8
4 4 2 4 2 4 4 4
$Genotypes
  locA locB
i1 Integer,3 Integer,2
i2 Integer,4 Integer,3
i3 8 Integer,2
i4 Integer,3 22
i5 Integer,2 Integer,2
i6 Integer,4 Integer,2
i7 -9 Integer,4
i8 Integer,4 Integer,2
> Spagdata$Genotypes[,"locA"]
$i1[1] 4 16 17
$i2[1] 10 13 18 19
$i3
[1] 8
$i4[1] 6 12 14
```

```
$i5[1] 12 15
$i6[1] 10 16 17 19
$i7[1] -9$i8
[1] 9 12 14 17
> Domdata <- as.matrix(read.table(paste(folderpath, "dominantExample.txt",
+ sep=""), header=TRUE,sep="\t",row.names=1))
> Domdata
   ABC1.123 ABC1.126 ABC1.129 ABC1.132 ABC1.135 ABC2.201 ABC2.203 ABC2.205
ind1 1 0 0 0 1 0 1 1
ind2 0 1 1 0 1 1 1 1
ind3 0 0 0 0 0 0 0 0 1
   ABC2.207 ABC2.209
ind1 0 0
ind2 1 0
ind3 0 1
> ConvDomdata <- dominant.to.codominant(Domdata)
> ConvDomdata
   ABC1 ABC2
ind1 Numeric,2 Numeric,2
ind2 Numeric,3 Numeric,4
ind3 -9 Numeric,2
```
## <span id="page-22-0"></span>6 Exporting genotype data to files

If you just want to save a copy of the genotype object to be opened again in R later, it is probably simplest to use the save function to make an .RData file, then use load when you want to restore the object. Under normal circumstances the object should be saved in your R workspace anyway, but you may want a backup copy or a copy that you can open on another computer. Use the functions below if you want to be able to open the genotype data in a text editor, spreadsheet program, or other population genetic software.

Polysat has functions to write data files formatted for GenoDive, Structure, SPAGeDi, ATetra, and Tetrasat/Tetra. It can also write files in a similar format to GeneMapper genotypes tables, as well as create matrices of binary allele presence/absence data that can either be further manipulated in R or written to files using write.table.

For more information and examples of the use of these functions beyond what is provided in this chapter, see their respective help files.

### <span id="page-23-0"></span>6.1 Arguments universal to the functions

All of the functions below take as the first argument (and the only required argument) a genotype object as described earlier in this manual ("How genotypes are stored in polysat"). This argument is referred to in the help files as gendata. If only a subset of gendata is to be used, the samples and loci to use can either be specified by subscripting or by the arguments samples and loci. All functions except for codominant.to.dominant have a file argument for specifying the path to which to write the file. The file will be written to the console if no file path is specified (although see sink for writing all output from the console to a file).

All of the functions allow the user to specify the symbol that is used in gendata to represent missing data, which is  $-9$  by default. This is the argument missing in write.ATetra, write.Tetrasat, write.GenoDive, write.SPAGeDi, and write.Structure, and missingin in codominant.to.dominant. The Tetrasat/Tetra, SPAGeDi, and GenoDive programs have specific ways of representing missing data, which are followed by their corresponding functions. ATetra does not allow missing data, although write.ATetra will simply leave the corresponding allele slots blank and print a warning if there is missing data in gendata. In write.Structure and write.GeneMapper, the same missing data symbol is used in the output as input. In codominant.to.dominant, the missing data symbol to be used in the binary matrix that is produced can be specified by missingout.

Some file formats contain information about which samples belong to which populations. write.ATetra, write.Tetrasat, write.SPAGeDi, and

write.GenoDive have an argument called popinfo, which should be an integer vector (or in some cases a character vector is acceptable) containing a population number for each sample. If popinfo is unnamed it is assumed to be in the same order as samples (or dimnames(gendata) $[1]$ ] by default), or it can be named with sample names. In the latter case it is okay for samples to be a subset of names(popinfo), but not vice versa. ATetra and GenoDive also use population names, and so write.ATetra and write.GenoDive have an argument called popnames that takes a character vector of names for the populations, ordered by the numbers used to represent them in popinfo. Because Structure will take other optional information for each sample in addition to population identity, the argument extracols for write.Structure is a two dimensional array, where the first dimension is indexed by sample name and the second dimension represents the columns to be placed before the locus columns. Similarly, write.SPAGeDi has an argument called spatcoord that takes a data frame of spatial coordinates to include in the file.

Both write.Structure and write.SPAGeDi require information about the ploidy of each sample, which is specified by the integer vector indploidies. Like popinfo, this can either be named using sample names or should be in the same order as samples.

A first line containing comments about the data is allowed in ATetra, Tetrasat/Tetra, and GenoDive formats, and so the argument commentline is used in the corresponding functions to specify the character string to use in this line.

polysat allows alleles to be stored as fragment lengths rather than repeat numbers, and so alleles must be converted to repeat numbers for Tetrasat/Tetra, SPAGeDi, and GenoDive formats. The argument usatnts is an integer vector containing the length of the repeat for each locus (2 for dinucleotide repeats, 3 for trinucleotide repeats, etc.) Note that if the alleles in the genotype object are already stored as repeat numbers rather than length in nucleotides, the value of usatnts for that locus should be 1. This vector should also be named using the locus names.

### <span id="page-25-0"></span>6.2 Function summaries

#### write.Structure

This function creates a file to be read by the program Structure [\[3\]](#page-35-2). The user may specify the ploidy of each sample as well as the overall ploidy (number of rows per sample) of the file. Locus names and sample names are taken from the dimnames of the genotype object. A RECESSIVEALLELES row is automatically inserted under the row of marker names and contains the missing data symbol, which signifies to the program that allele copy number is unknown. An array containing PopData or any other columns to be used in the file can also be supplied to the function. An especially useful aspect of the function is that it duplicates or randomly removes alleles as necessary to get to the right ploidy. Sample names and other sample info are also duplicated for each row as required by Structure. Because write.table is used by the function to create the file, the user must manually delete a few fields in the upper left corner of the file before importing the data into Structure.

Usage: write.Structure(gendata, ploidy, file="", samples=dimnames(gendata)[[1]], loci=dimnames(gendata)[[2]], indploidies=rep(ploidy,times=length(samples)), extracols=NULL, missing=-9)

#### write.ATetra

This function writes a file to be read by the software ATetra [\[12\]](#page-36-0). If missing data is found in the genotype object, a warning is printed and all allele fields for that particular sample and locus are left blank. If genotypes with more than four alleles are found, a warning is printed and four alleles are chosen at random to be included in the file.

```
Usage: write.ATetra(gendata, samples = dimnames(gendata)[[1]],
loci = dimnames(gendata)[[2]], popinfo = rep(1, length(samples)),
popnames = "onebigpop", commentline = "insert data info here", miss-
ing = -9, file = "")
```
#### write.Tetrasat

This function writes a file to be read by the software Tetrasat [\[8\]](#page-36-2) or Tetra [\[6\]](#page-36-1). If missing data is encountered, the genotype field for that particular sample and locus is left blank. If a genotype has more than four alleles, a warning is printed and four alleles are chosen at random to be included in the file. Alleles are also converted to repeat numbers by dividing by the number supplied in usatnts, and if necessary a multiple of 10 is subtracted from all alleles at a locus so that all alleles can be represented by two digits. If a genotype has only one allele, the allele is repeated four times to represent a fully homozygous genotype. If the missing data symbol is encountered in the genotype object, that particular genotype is represented in the file by white space.

```
Usage: write.Tetrasat(gendata, commentline = "insert data de-
scription here", samples = dimnames(gendata)[[1]], loci = dimnames(gendata)[[2]],
popinfo = rep(1, length(samples)), usatnts = rep(2, length(loci)),
file = ", missing = -9)
```
### write.GenoDive

This function writes a file to be read by the software GenoDive [\[9\]](#page-36-3) (or more recently [http://www.bentleydrummer.nl/software/software/GenoDive.](http://www.bentleydrummer.nl/software/software/GenoDive.html) [html](http://www.bentleydrummer.nl/software/software/GenoDive.html) ). Alleles can be represented by either two or three digits as specified by the user. Alleles are converted to repeat numbers by dividing by the numbers supplied in usatnts, and if necessary a multiple of 10 is subtracted from all alleles at a locus so that all alleles can be represented by the specified number of digits. If a missing data symbol is found in the genotype object, zeros are written in the corresponding position in the file.

Usage: write.GenoDive(gendata, popnames = "onebigpop", commentline = "file description goes here", digits = 2, file = "", samples = dimnames(gendata)[[1]], loci = dimnames(gendata)[[2]], popinfo  $= rep(1, times = length(samples)), usatnts = rep(2, times = length(loci)),$ missing=-9)

#### write.GeneMapper

This function writes a file in a similar format to the Genotypes Tables exported from Applied Biosystems GeneMapper $(\hat{\mathbb{R}})$ . This format is not read by any other population genetic software (to the best of my knowledge) but may be convenient for viewing and editing the data. The same missing data symbol is used in the file as is encountered in the genotype object. The file produced is a tab-delimited table containing columns for Sample Name, Marker, and Alleles.

Usage: write.GeneMapper(gendata, file = "", samples = dimnames(gendata)[[1]],  $loci = dimnames(gendata)$  [[2]])

#### write.SPAGeDi

This function writes a file readable by the software SPAGeDi [\[4\]](#page-36-6). Population identities as specified in popinfo will be put into a column labeled "Cat" for categories to be used by the program. Any number of spatial coordinates can be used, and are given to the function as a data frame with sample names as row names. (As with popinfo and indploidies, the data frame will be assumed to be in the same order as samples if unnamed, or if named the data frame will be automatically subscripted by samples before being used by the function.) By default, a category column and two spatial coordinate columns are written to the file, to later be edited by the user with spreadsheet software. Alleles are converted from fragment length to repeat number similarly to the conversion in write.GenoDive. Since ploidy is reflected in how the genotypes are written for SPAGeDi, there is an indploidies argument similar to that for write.Structure. The first line of the file is generated automatically from the data provided. If latitude and longitude are used for spatial coordinates, the user will have to manually change the third number in the first line from 2 to -2. There is currently not an option to write distance classes to the second line of the file using this function, but the user can easily make this modification after the file is written.

Usage: write.SPAGeDi(gendata, samples = dimnames(gendata)[[1]],  $loci = dimnames(gendata)[[2], indploides = rep(4, length(samples)),$ popinfo = rep(1, length(samples)), allelesep = "/", digits = 2, file  $=$  "", spatcoord = data.frame(X = rep(1, length(samples)), Y = rep(1, length(samples)), row.names = samples), usatnts = rep(2, length(loci)),  $missing = -9$ )

#### codominant.to.dominant

This function creates a matrix of binary data indicating the presence or absence of each allele in each sample. The matrix can then be saved to a text file using the write.table or write function. The matrix may also be of use directly in R, for example in an AMOVA analysis using the ade4 package. The user has control over which symbols are used to represent missing data (both in the input and the output) and the presence or absence of alleles (in the output). In addition to the matrix of genotype data, a data frame can optionally be returned containing locus names and allele numbers in the same order as the columns of the matrix.

```
Usage: codominant.to.dominant(gendata, makecolinfo = FALSE, al-
lelepresent = 1, alleleabsent = 0, missingin = -9, missingout = -9, loci = dimnames(gendata)[[2]], samples = dimnames(gendata)[[1]])
```
### <span id="page-28-0"></span>6.3 Examples of usage

```
> mypopinfo <- FCRinfo$Species
> names(mypopinfo) <- row.names(FCRinfo)
> mypopinfo
FCR1 FCR2 FCR3 FCR4 FCR5 FCR6 FCR7 FCR8 FCR9 FCR10 FCR11 FCR12 FCR13
   1 1 1 2 1 1 2 2 2 2 2 2 2 2
FCR14 FCR15 FCR16 FCR17 FCR18 FCR19 FCR20
   2 3 2 2 2 2 2
> mypopnames \leq c("A", "B", "C")> write.GeneMapper(testgenotypes, file = "GMout.txt")
> write.Structure(testgenotypes, ploidy = 8, file = "Structout.txt",
+ indploidies = c(8, 8, 8, 4, 8, 8, rep(4, 14)), extracols = array(mypopinfo
         dim = c(20, 1), dimnames = list(name(s(mypopinfo), "PopData"))> write.GenoDive(testgenotypes, mypopnames, file = "GDout.txt",
     popinfo = mypopinfo)> tetrasamples <- names(mypopinfo)[mypopinfo != 1]
> tetrasamples
 [1] "FCR4" "FCR7" "FCR8" "FCR9" "FCR10" "FCR11" "FCR12" "FCR13" "FCR14"
[10] "FCR15" "FCR16" "FCR17" "FCR18" "FCR19" "FCR20"
> write.ATetra(testgenotypes, popinfo = mypopinfo, popnames = mypopnames,
+ file = "ATout.txt", samples = tetrasamples)
More than 4 alleles: FCR7 C28
Missing data: FCR16 C28
> write.Tetrasat(testgenotypes, popinfo = mypopinfo[tetrasamples],
+ file = "TSout.txt", samples = tetrasamples)
```
Alleles randomly removed: FCR7 C28

```
> write.SPAGeDi(testgenotypes, file = "SpagOut.txt", popinfo = mypopinfo,
+ spatcoord = data.frame(Lat = c(rep(43.943, 6), rep(43.957,
+ 14)), Long = c(rep(-122.768, 6), rep(-122.755, 14))),
+ indploidies = c(8, 8, 8, 4, 8, 8, rep(4, 14)))
Alleles randomly removed to get to ploidy: C28 FCR7
> Domdata <- codominant.to.dominant(testgenotypes)
> write.table(Domdata, file = "Domout.txt")
```
## <span id="page-29-0"></span>7 Individual-level statistics

## <span id="page-29-1"></span>7.1 Create a matrix of pairwise distances

Typically, this will be done using the function meandistance.matrix, which calls distance.matrix.1locus, which in turn calls a function to calculate a distance given two genotypes (Bruvo.distance by default). meandistance.matrix has its own arguments and can also pass arguments on to the functions that it calls. These arguments are:

- gendata The only required argument. A genotype object in the standard two-dimensional list of vectors format.
- samples A character vector of samples to analyze. This must be a subset of dimnames(gendata)[[1]].
- loci A character vector of loci to analyze. This must be a subset of dimnames(gendata)[[2]].
- all.distances Boolean. If TRUE, a three-dimensional array of pairwise distances by locus will be produced in addition to the mean distance matrix.
- distmetric The function to be used to calculate genetic distance. This is Bruvo.distance by default, which incorporates a stepwise mutation model [\[1\]](#page-35-4). A distance metric included in polysat that uses an infinite allele model [\[7\]](#page-36-7) is Lynch.distance.
- usatnts An integer vector containing the repeat length of each locus, if this information is used by distmetric. For example, 2 would indicate dinucleotide repeats, 3 would indicate trinucleotide repeats, and 1 would indicate mononucleotide repeats. Note that if the alleles are already stored in terms of repeat number rather than nucleotide length, 1 should be used! The names of the vector are the same as the names of loci and the second dimension of gendata.
- missing The symbol that is used to indicate missing data in the genotype object (-9 by default). In the array of pairwise distances by locus, NA will be inserted into positions where either sample has missing data. When these distances are averaged to create the mean distance matrix, any NA values will be ignored.
- progress Boolean. If TRUE, print sample names after each pairwise distance calculation is performed. If evaluation is expected to take a long time, this can be useful for monitoring the progress.
- maxl If distmetric is Bruvo.distance, and two genotypes both contain more than this number of alleles, the calculation will be skipped and NA will be written to that position in the array instead (similarly to when there is missing data). This is 9 by default, and is intended to save processing time by skipping a few rare distance calculations that would be too computationally intensive.

#### <span id="page-30-0"></span>7.1.1 Examples of creating a mean distance matrix

To create two matrices based on the two measures of distance supplied with polysat:

```
> Bmatrix <- meandistance.matrix(testgenotypes, progress = FALSE)
> Lmatrix <- meandistance.matrix(testgenotypes, distmetric = Lynch.distance,
+ progress = FALSE)
```
The symmetrical distance matrix that is produced by meandistance.matrix can be immediately used by other R functions. For example, to view a histogram of all distances,

```
> hist(as.vector(Bmatrix))
> hist(as.vector(Lmatrix))
```
should produce plots that could be useful for determining distance thresholds between clones, populations, and species.

To do a principal coordinate analysis:

```
> Bprcomp <- cmdscale(Bmatrix)
> Lprcomp <- cmdscale(Lmatrix)
> plot(Bprcomp[,1],Bprcomp[,2], col=FCRinfo$Plot.color,
     pch=FCRinfo$Plot.symbol)
> plot(Lprcomp[,1],Lprcomp[,2], col=FCRinfo$Plot.color,
     pch=FCRinfo$Plot.symbol)
```
write.table and write can be used to export the distance matrix for use in other software.

```
> write.table(Bmatrix, file = "Bmatrix.txt")
```
meandist.from.array can take a three-dimensional array such as that produced when all.distances=TRUE and recalculate a mean distance matrix from it. This could be useful, for example, if you want to try omitting loci from your analysis. If Bruvo.distance skips some calculations because maxl is exceeded, you may also want to estimate these distances and fill them into the array manually, then recalculate the mean distance matrix. See the help file for meandist.from.array for some additional functions that can help to locate missing values in the three-dimensional distance array.

To experiment with excluding loci:

```
> Larray <- meandistance.matrix(testgenotypes, progress = FALSE,
      distance = Lynch.distance, all.distance = TRUE) [[1]]
> mdist15.23 \leq meandist.from.array(Larray, loci = c("C15", "C23"))
> mdist23.28 \le meandist.from.array(Larray, loci = c("C23", "C28"))
> mdist15.28 <- meandist.from.array(Larray, loci = c("C15", "C28"))
```
And from there you might want to do principal coordinate analyses on these three matrices as before, in order to visualize the effects of excluding loci.

## <span id="page-32-0"></span>7.2 Estimate the ploidy of samples

The function estimate.ploidy calculates the maximum number of alleles and mean number of alleles for each sample across all loci. Its only required argument is a genotype object in the standard two-dimensional list of vectors format. Optional arguments include samples and loci for specifying a subset of the data to be used.

Using the sample data provided in the package, we would write:

```
> myploidies <- as.data.frame(estimate.ploidy(testgenotypes))
> myploidies
```
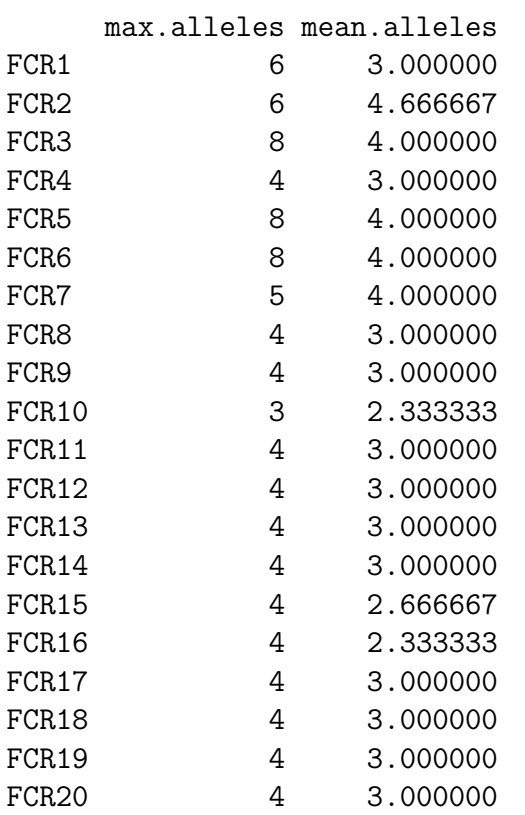

> myploidies[[3]] <- myploidies\$max.alleles > names(myploidies)[3] <- "ploidy"

> myploidies <- edit(myploidies)

This opens up a Data Editor. In the ploidy column, you can now edit the ploidy based on what you know about the organism, for example if you were expecting tetraploid, hexaploid, and octoploid individuals. You might also want to make a character vector containing species or phenotypic information for the samples, and make this another column of the data frame to assist with ploidy editing.

## <span id="page-33-0"></span>8 Population-level statistics

The population statistics in polysat allow for mixed ploidy populations. Because of this, population sizes are measured in number of genomes rather than number of individuals. For example, a tetraploid individual makes twice as much of a contribution to allele frequency as a diploid individual does, if both have the same two alleles at a locus. When allele frequencies are averaged for the calculation of  $H_T$ , or an average  $H_S$  value is calculated between two populations, the averages are weighted by the number of genomes in each population.

## <span id="page-33-1"></span>8.1 Estimating allele frequencies

In partially heterozygous polyploid genotypes, allele copy number is assumed to be unknown (as in all polysat functions), so allele frequencies can only be estimated and not truly calculated from the data. The function estimate.freq assumes that in a partially heterozygous genotype, all alleles have an equal probability of being present in more than one copy. This is of course not true, because some alleles are more common in the population. The result is that this function should underestimate the frequencies of common alleles and overestimate the frequencies of rare alleles. If these allele frequencies are used to calculate  $F_{ST}$ , then,  $F_{ST}$  will be underestimated. However, this should still be useful for looking at relative amounts of population structure within one study system.

The first and only required argument for estimate.freq is a genotype object. The default is that all individuals are in one population and tetraploid, although it is likely that the user will want to adjust this using the popinfo and indploidies arguments. These arguments are named vectors similar to their counterparts in some of the functions for exporting data. The names of both are sample names. Each element of popinfo is the population number

or population name for that particular sample. The indploidies argument should contain an integer for each sample indicating the ploidy of the sample. missing, samples, and loci arguments are also provided and are used in the same way as in other polysat functions to specify the symbol used to represent missing data, a subset of samples to be used, and a subset of loci to be used, respectively.

estimate.freq produces a data frame with one row per population. The first column is called Genomes and contains the number of genomes in each population. All remaining columns represent alleles (one column per allele) and contain allele frequencies. The column names are the locus name and allele name separated by a period. Within one population and locus, all allele frequencies will total to 1. The frequencies are the estimated number of copies of the allele in the population divided by the total number of genomes in the population. If a sample has missing data at a locus, the number of genomes in that population is reduced accordingly for that locus in the calculation.

Using the data provided in the package:

```
> mypopinfo <- FCRinfo$Species
> names(mypopinfo) <- row.names(FCRinfo)
> myploidies <- c(8, 8, 8, 4, 8, 8, rep(4, 14))
> names(myploidies) <- row.names(FCRinfo)
> freqtable <- estimate.freq(testgenotypes, popinfo = mypopinfo,
+ indploidies = myploidies)
> freqtable[, 1:10]
 Genomes C15.197 C15.199 C15.206 C15.207 C15.208 C15.209
1 40 0.0000000 0.00000000 0.1 0.3000000 0.60000000 0.00000000
2 56 0.2321429 0.02380952 0.0 0.1785714 0.05357143 0.02380952
3 4 0.2500000 0.00000000 0.0 0.0000000 0.25000000 0.00000000
   C15.211 C15.212 C15.218
1 0.0000000 0.0000000 0.0000000
2 0.1071429 0.1607143 0.2202381
3 0.2500000 0.2500000 0.0000000
```
In addition to calculating  $F_{ST}$  (see below), see the stats function dist for other measures of distance that can be calculated from this type of numerical data. The software SPAGeDi [\[4\]](#page-36-6) can also calculate a variety of distances between populations.

## <span id="page-35-0"></span>8.2 Calculating pairwise  $F_{ST}$

The function calcFst will calculate pairwise  $F_{ST}$  [\[10\]](#page-36-8) values between populations based on a data frame of genomes per population and allele frequencies per population. The data frame produced by estimate.freq can be passed directly to calcFst. If only a subset of populations or loci from the data frame should be used, these can be specified by vectors with the arguments pops and loci.

Continuing the above example:

```
> testfsts <- calcFst(freqtable)
> testfsts
          1 2 3
1 0.00000000 1.215551e-01 0.07300686
2 0.12155509 -1.481901e-16 0.04495806
3 0.07300686 4.495806e-02 0.00000000
```
## <span id="page-35-1"></span>9 How to cite polysat

We are submitting an article to Molecular Ecology Resources:

Clark, L and Jasieniuk, M. polysat: an R package for polyploid microsatellite analysis. Molecular Ecology Resources (in review).

## References

- <span id="page-35-4"></span>[1] BRUVO, R., MICHIELS, N. K., D'SOUZA, T. G. and SCHULEN-BURG, H. 2004. A simple method for the calculation of microsatellite genotype distances irrespective of ploidy level. Molecular Ecology, 13, 2101-2106.
- <span id="page-35-3"></span>[2] FALUSH, D., STEPHENS, M. and PRITCHARD, J. K. 2003. Inference of population structure using multilocus genotype data: Linked loci and correlated allele frequencies. Genetics, 164, 1567-1587.
- <span id="page-35-2"></span>[3] FALUSH, D., STEPHENS, M. and PRITCHARD, J. K. 2007. Inference of population structure using multilocus genotype data: dominant markers and null alleles. *Molecular Ecology Notes*, 7, 574-578.
- <span id="page-36-6"></span>[4] HARDY, O. J. and VEKEMANS, X. 2002. SPAGEDi: a versatile computer program to analyse spatial genetic structure at the individual or population levels. Molecular Ecology Notes, 2, 618-620.
- <span id="page-36-5"></span>[5] HUBISZ, M. J., FALUSH, D., STEPHENS, M. and PRITCHARD, J. K. 2009. Inferring weak population structure with the assistance of sample group information. Molecular Ecology Resources, 9, 1322-1332.
- <span id="page-36-1"></span>[6] LIAO, W. J., ZHU, B. R., ZENG, Y. F. and ZHANG, D. Y. 2008. TETRA: an improved program for population genetic analysis of allotetraploid microsatellite data. Molecular Ecology Resources, 8, 1260-1262.
- <span id="page-36-7"></span>[7] LYNCH, M. 1990. THE SIMILARITY INDEX AND DNA FINGER-PRINTING. Molecular Biology and Evolution, 7, 478-484.
- <span id="page-36-2"></span>[8] MARKWITH, S. H., STEWART, D. J. and DYER, J. L. 2006. TETRASAT: a program for the population analysis of allotetraploid microsatellite data. Molecular Ecology Notes, 6, 586-589.
- <span id="page-36-3"></span>[9] MEIRMANS, P. G. and VAN TIENDEREN, P. H. 2004. GENOTYPE and GENODIVE: two programs for the analysis of genetic diversity of asexual organisms. Molecular Ecology Notes, 4, 792-794.
- <span id="page-36-8"></span>[10] NEI, M. 1973. Analysis of gene diversity in subdivided populations. Proceedings of the National Academy of Sciences of the United States of America 70, 3321-3323.
- <span id="page-36-4"></span>[11] PRITCHARD, J. K., STEPHENS, M. and DONNELLY, P. 2000. Inference of population structure using multilocus genotype data. Genetics, 155, 945-959.
- <span id="page-36-0"></span>[12] VAN PUYVELDE, K., VAN GEERT, A. and TRIEST, L. 2010. ATE-TRA, a new software program to analyse tetraploid microsatellite data: comparison with TETRA and TETRASAT. Molecular Ecology Resources, 10, 331-334.